# Data Structures in C and C++

CS 214, Fall 2019

#### **Structs**

```
struct posn:
   let x: num?
   let y: num?
```
struct circle: let center: posn? let radius: num?

```
struct posn:
   let x: num?
    let y: num?
```
struct circle: let center: posn? let radius: num?

def scale circle(circ, factor):  $circ.$  radius = factor  $*$  circ. radius

```
struct posn:
   let x: num?
    let y: num?
```

```
struct circle:
   let center: posn?
   let radius: num?
```

```
def scale circle(circ, factor):
    circ. radius = factor * circ. radius
```

```
test 'parameter passing creates sharing':
   let c = circle(posn(3, 4), 6)scale circle(c, 2)assert eq c.radius, 12
```

```
struct posn:
   let x: num?
    let y: num?
```
struct circle: let center: posn? let radius: num?

```
test 'assignment creates sharing':
    let c1 = circle(posn(3, 4), 6)let c2 = c1c2. radius = 12
    assert_eq c1.radius, 12
```
# What is happening in memory (in DSSL2)

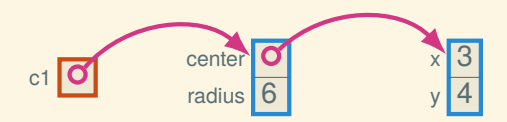

## What is happening in memory (in DSSL2)

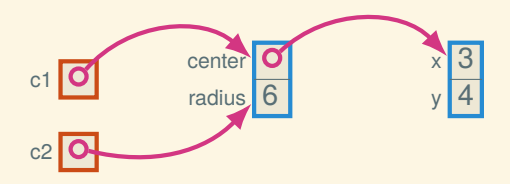

let  $c2 = c1$ 

## What is happening in memory (in DSSL2)

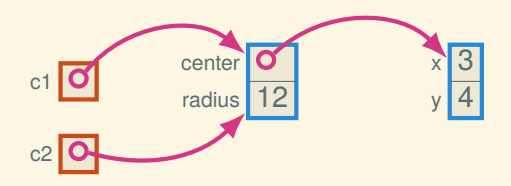

let  $c2 = c1$ 

 $c2.$ radius = 12

# Comparison between DSSL2 and C (and C++)

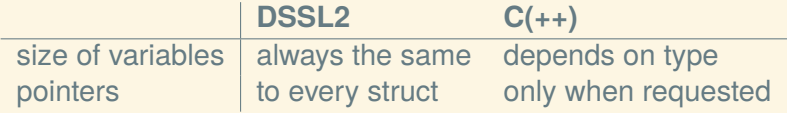

# Comparison between DSSL2 and C (and C++)

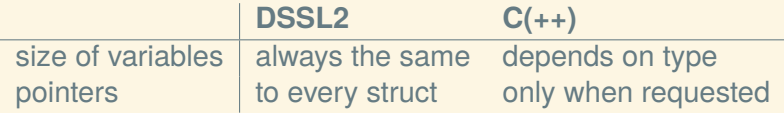

Other languages like C and C++:

- C# (sort of)
- Swift (sort of)
- Rust

Other languages like DSSL2:

- Java
- Python
- JavaScript

## The circle example in C

```
struct posn
{
    double x, y;
};
struct circle
{
    struct posn center;
    double radius;
};
```
## The circle example in C

```
struct posn
{
    double x, y;
};
struct circle
{
    struct posn center;
    double radius;
};
void scale circle(struct circle c2, double factor)
{
    c2.radius *= factor;
}
```
## The circle example in C

```
struct posn
{
    double x, y;
};
struct circle
{
    struct posn center;
    double radius;
};
int main()
{
    struct circle c1 = { .center = { .x = 3, .y = 4 },
                          .radius = 6 };
    struct circle c2 = c1;
    c2.radius = 12;
}
```
# What is happening in memory (in C)

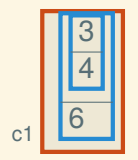

# What is happening in memory (in C)

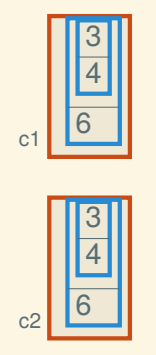

struct circle c2 = c1;

# What is happening in memory (in C)

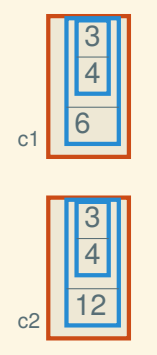

struct circle c2 = c1;

 $c2.$ radius = 12

## Getting the address of a variable

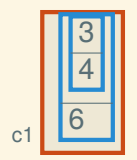

## Getting the address of a variable

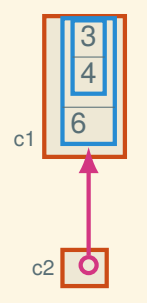

struct circle\*  $c2p = \&c1$ 

## Getting the address of a variable

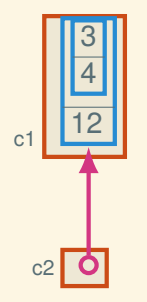

struct circle\*  $c2p = \&c1$ ;

 $c2p$ ->radius = 12;

## Passing a pointer

```
void scale_circle(struct circle* cp, double factor)
{
    cp->radius *= factor;
}
int main()
{
    struct circle c = \{.center = { .x = 3, .y = 4 },
            .radius = 6
    };
    scale circle(6c);
}
```
#### Stack allocation

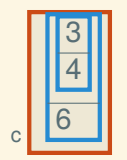

```
struct circle* bad()
{
    struct circle c = \{ .center = \{ x = 3, y = 4 \},
                         .radius = 6 };
    return &c;
}
```
#### Stack allocation

```
cp
```

```
struct circle* bad()
{
    struct circle c = \{ .center = \{ x = 3, y = 4 \},
                         .radius = 6 };
    return &c;
}
int main()
{
    struct circle* cp = bad();
}
```

```
int main()
{
     struct circle* cp = \text{malloc}(sizeof(struct circle));if (cp == NULL) return 1;
     cp \rightarrow center.x = 3; cp \rightarrow center.y = 4; cp \rightarrow radius = 6;
     scale circle(cp, 2);
     free(cp);
}
```
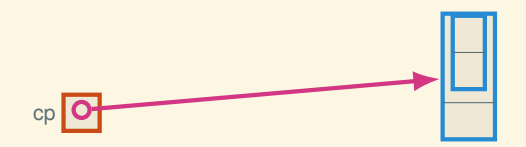

```
int main()
{
     struct circle* cp = \text{malloc}(sizeof(struct circle));if (cp == NULL) return 1;
     cp \rightarrow center.x = 3; cp \rightarrow center.y = 4; cp \rightarrow radius = 6;
     scale circle(cp, 2);
     free(cp);
}
```
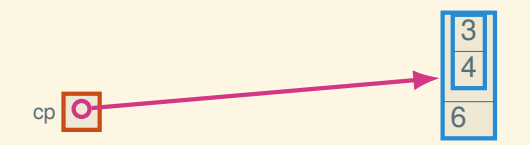

```
int main()
{
     struct circle* cp = \text{malloc}(sizeof(struct circle));if (cp == NULL) return 1;
     cp \rightarrow center.x = 3; cp \rightarrow center.y = 4; cp \rightarrow radius = 6;
     scale_circle(cp, 2);
     free(cp);
}
```
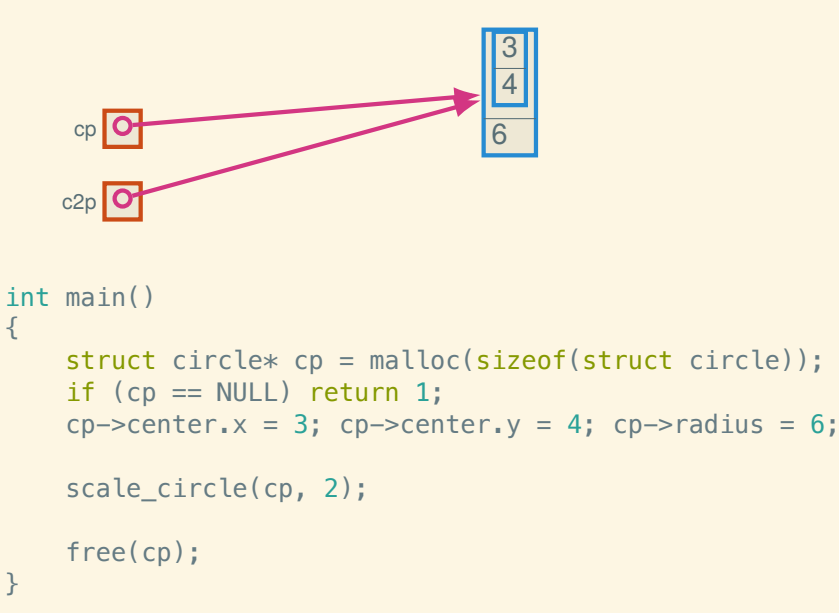

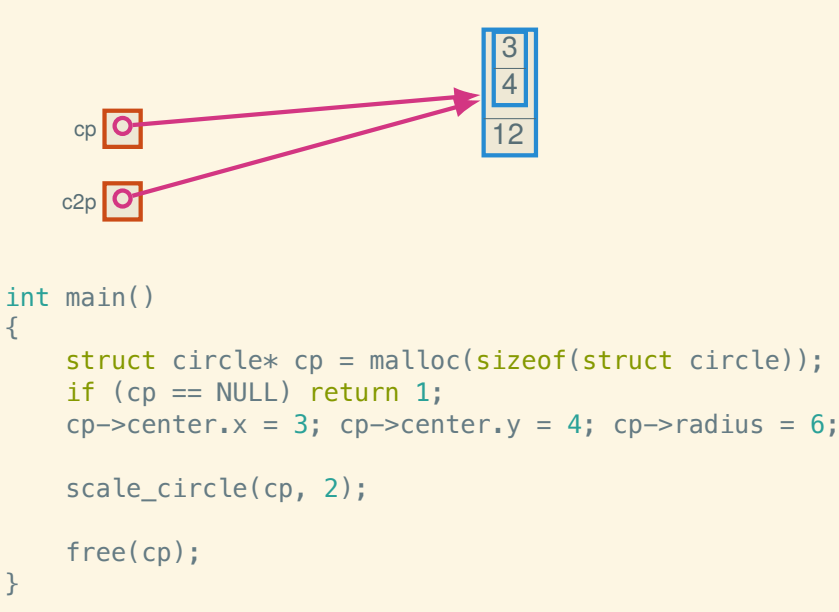

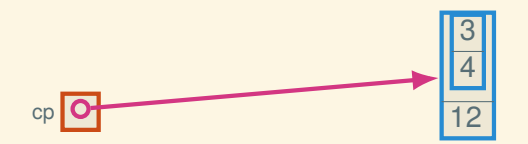

```
int main()
{
     struct circle* cp = \text{malloc}(sizeof(struct circle));if (cp == NULL) return 1;
     cp \rightarrow center.x = 3; cp \rightarrow center.y = 4; cp \rightarrow radius = 6;
     scale circle(cp, 2);
     free(cp);
}
```
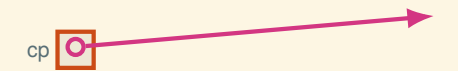

```
int main()
{
     struct circle* cp = \text{malloc}(sizeof(struct circle));if (cp == NULL) return 1;
     cp \rightarrow center.x = 3; cp \rightarrow center.y = 4; cp \rightarrow radius = 6;
     scale circle(cp, 2);
     free(cp);
}
```
# Arrays

## Fixed-sized arrays

Global (statically allocated):

```
int array[10];
```

```
void f(size_t i)
{
    array[i] = 7;}
```
## Fixed-sized arrays

Global (statically allocated):

```
int array[10];
```

```
void f(size_t i)
{
    array[i] = 7;}
```
Local (stack allocated):

```
void g(size_t i)
{
    int array[10];
    array[i] = 7;}
```
## Returning an array

This function returns a dangling pointer:

```
int* bad(size_t i)
{
    int array[10];
    array[i] = 7;return array;
}
```
## Returning an array

This function returns a dangling pointer:

```
int* bad(size_t i)
{
    int array[10];
    array[i] = 7;return array;
}
```
But you can malloc up a heap array:

```
int * good(size_t i){
    int* array = malloc(10 * sizeof(int));
    if (array == NULL) out of memory();
   array[i] = 7;return array;
}
```

```
int* f(size t i){
    int* array = malloc(10 * sizeof(int));
    if (array == NULL) out of memory();
    array[i] = 7;return array;
}
void g()
{
    int* array = f(5);
    // prints "7\n"
    print(' "\frac{d}{n}", array[5];
    free(array);
}
```

```
int* f(size t i){
    int* array = malloc(10 * sizeof(int));
    if (array == NULL) out_of_memory();
    array[i] = 7;return array;
}
void g()
{
    int* array = f(5);
    // UNDEFINED BEHAVIOR!
    printf("%d\n", array[6]);
    free(array);
}
```

```
int* f(size_t i){
    int* array = malloc(10 * sizeof(int));
    if (array == NULL) out of memory();
    array[i] = 7;return array;
}
void g()
{
    int* array = f(5);
   // prints "12\n"
    array[6] = 12;print(f("d\nu", array[6]);free(array);
}
```

```
int* f(size t i){
    int* array = malloc(10 * sizeof(int));
    if (array == NULL) out of memory();
    array[i] = 7;return array;
}
void g()
{
    int* array = f(5);
    // UNDEFINED BEHAVIOR!
    array[10] = 17;free(array);
}
```
## Representing dynamic arrays in C

```
v
```

```
struct int da
{
    size_t capacity;
    size t size;
    int* data;
};
```

```
struct int da v;
```
## Representing dynamic arrays in C

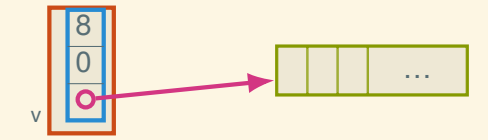

```
struct int da
{
    size t capacity;
    size t size;
    int* data;
};
struct int da v;
v \cdotcapacity = 8;
v.size = 0:
v.data = malloc(v.capaceity * sizeof(int));
```
# The pimpl pattern

```
// int_da.h
typedef struct int_da* int_da_t;
int_da_t int_da_create(size_t capacity);
```
# The pimpl pattern

```
// int_da.h
typedef struct int_da* int_da_t;
int_da_t int_da_create(size_t capacity);
```

```
// int_da.c
struct int_da
{
    size_t capacity;
    size_t size;
    int* data;
};
```
# The pimpl pattern

```
// int_da.h
typedef struct int_da* int_da_t;
int_da_t int_da_create(size_t capacity);
// int_da.c
struct int_da
{
    size_t capacity;
    size_t size;
    int* data;
};
                                         …
                   8
     v 0
```
int da t  $v = int$  da create(8);

To int\_da.h, int\_da.c, str\_da.h, str\_da.c, ...

# Moving to C++

# Why C++?

- Generics
- Privacy
- Stuff happens automatically

```
C++ generics
```

```
struct int_da
{
    size_t capacity, size;
    int* data;
};
struct str_da
{
    size_t capacity, size;
    char** data;
};
```

```
C++ generics
```

```
struct int_da
{
    size_t capacity, size;
    int* data;
};
struct str_da
{
    size t capacity, size;
    char** data;
};
template <class T>
struct Dyn array
{
    size_t capacity, size;
    T* data;
}
```
# C++ privacy

```
template <class T>
class Dyn_array
{
public:
    Dyn_array();
    size_t size() const;
    void push_back(T const&);
    T& operator[](size_t);
    // …
private:
    size_t capacity_, size_;
   T* data ;
}
```
## C++ stuff that happens automatically

```
template <class T>
class Dyn_array
{
public:
    // …
    \simDyn array();
```

```
Dyn array(Dyn array const&);
Dyn array& operator=(Dyn array const&);
```

```
// …
}
```
To raii.cpp, Dyn\_array.hpp, Hash\_map.hpp, …

## STL: The C++ Standard Template Library

#include *<vector> // dynamic array*

std::vector<size t> v1; std::vector<std::string> v2; std::vector<std::vector<bool>> v3; STL: The C++ Standard Template Library

```
#include <vector> // dynamic array
```

```
std::vector<size t> v1;
std::vector<std::string> v2;
std::vector<std::vector<br/>>>v3;
```
#include *<set> // BST set*

#include *<unordered\_map> // hash table dictionary*

```
template <class T>
class Graph
{
    std::unordered_map<T, std::set<T>> adj_sets ;
```
*// …* };

A less silly way to represent a graph

```
#include <unordered_map>
#include <set>
```

```
template <class T>
class Graph
{
public:
    // …
    size t new_node(T const& name);
```

```
private:
    std::unordered_map<T, size_t> name_to_index_;
    std::vector<T*> index to name ;
    std::vector<std::set<size t>> adj sets ;
};
```
## Adding a node

```
template <class T>
size_t Graph<T>::new_node(T const& name)
{
    size_t index = index to name .size();
    auto pair = name to index . insert(\{\text{name, index}\}\;
    if (!pair.second)
        throw name already exists(name);
    index to name.push back(&pair.first->first);
    adj sets .emplace back();
```

```
return index;
```
}

#### 32

#### Next time: Bloom filters